An Automated Font Image Generation and Inline Typesetting System for Web

## **「Web 文字画像化と行内レイアウトシステムの開発」**

2008 年度未踏 IT 人材発掘・育成事業 チーフクリエータ: 松田 聖大

体があやふやな Web に対して、デザイナは文字を画像化 してフォントに一貫性を持たせてきました。しかし、文字 画像は HTML のモデルを崩してしまったり、コピー・ペーストや 文字サイズ変更、文書内検索を行えなくなるというユーザビリティ が欠如する問題を抱えています。 書

Fontaine は CSS を拡張し、透過的に文字を画像化して文字と置き 換えることで HTML のモデルを保ち、文字画像にユーザビリティ を持たせることができます。また、プログラム自体を簡単に拡張 できるようにしています。あなたが想像するタイポグラフィを規格 に左右されず自由に具現化することができます。

ることは 2 つだけです。HTML にプログラムを読み込ませる 文を一行加え、CSS でフォントを埋め込みたい箇所に 「-fontaine: enable;」と書くだけです。後は想像力をふくらませて 文書をデザインしましょう。いくつか用意された拡張属性を使って もいいですし、あるいはプログラムを拡張するのも良いでしょう。 や

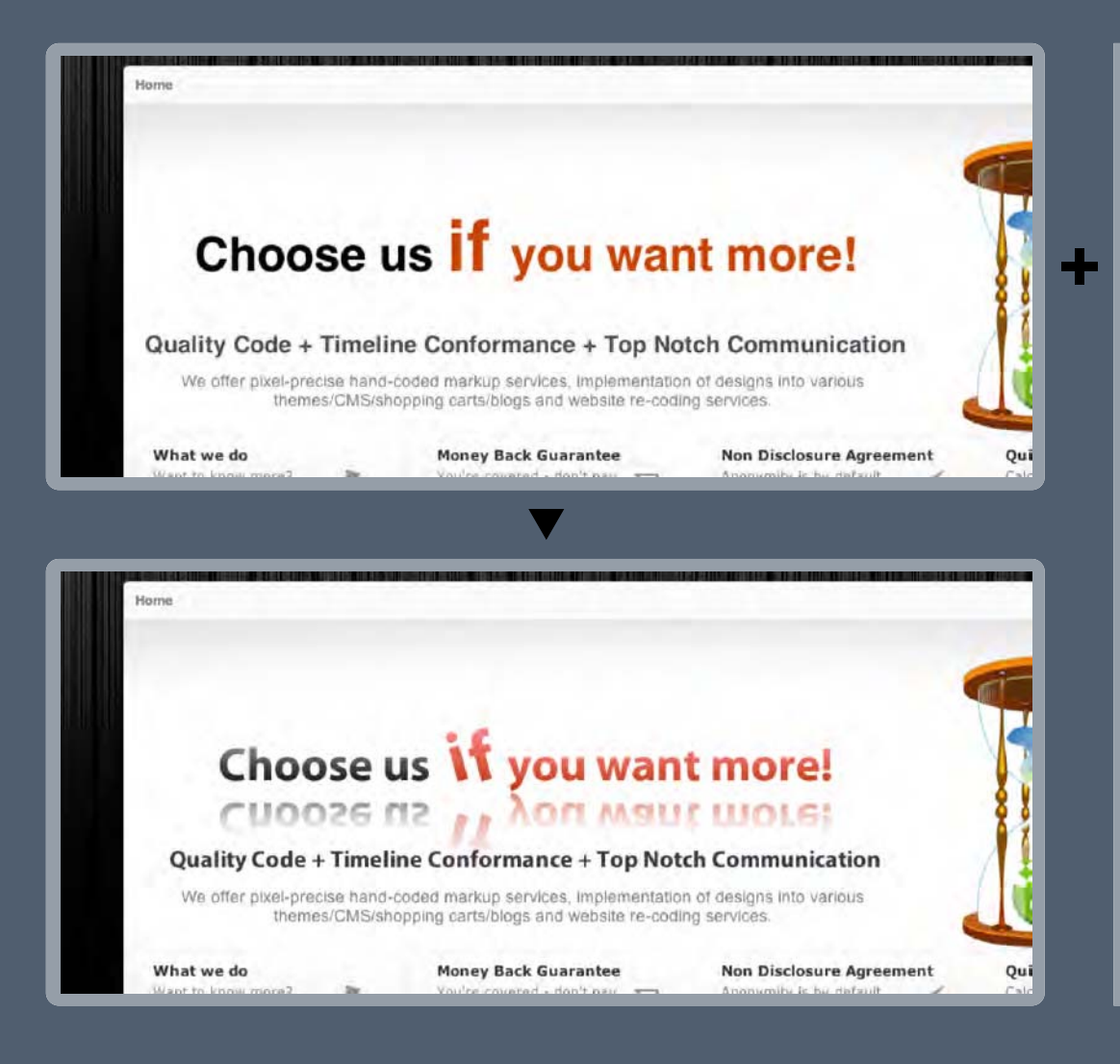

 font-family: Myriad, sans-serif; font-weight: bold; -fontaine: enable; } **h3** { -fontaine-gradient-top: #999999; } **h3, h3 \*** { -fontaine-reflection-length: 100%; -fontaine-reflection-opacity: 0.6; } **h3 em** { -fontaine-gradient-top: #ff9999; } **h3 strong** { font-size: 150%; -fontaine-gradient-top: #ff9999; -fontaine-glyph-rotation: 15deg; -fontaine-tracking: -200; }

**h3, h4** {